## **ARRANJOS MULTIDIMENSIONAIS**

# **TABELAS) (ou MATRIZES,**

**Problema:** Ler as 5 notas de 7 alunos (identificados por um número entre 0 e 6), calcular a média de cada aluno, e após imprimir as notas e médias dos alunos, classificados pela média.

Quantas variáveis para armazenar as notas e as médias são necessárias para resolver este problema?

## Resposta:

# 42 variáveis simples

## ou

# 7 vetores (um por aluno), cada qual com 6 elementos (5 notas + média)

### Vários vetores de mesmo tipo --> matriz de vetores

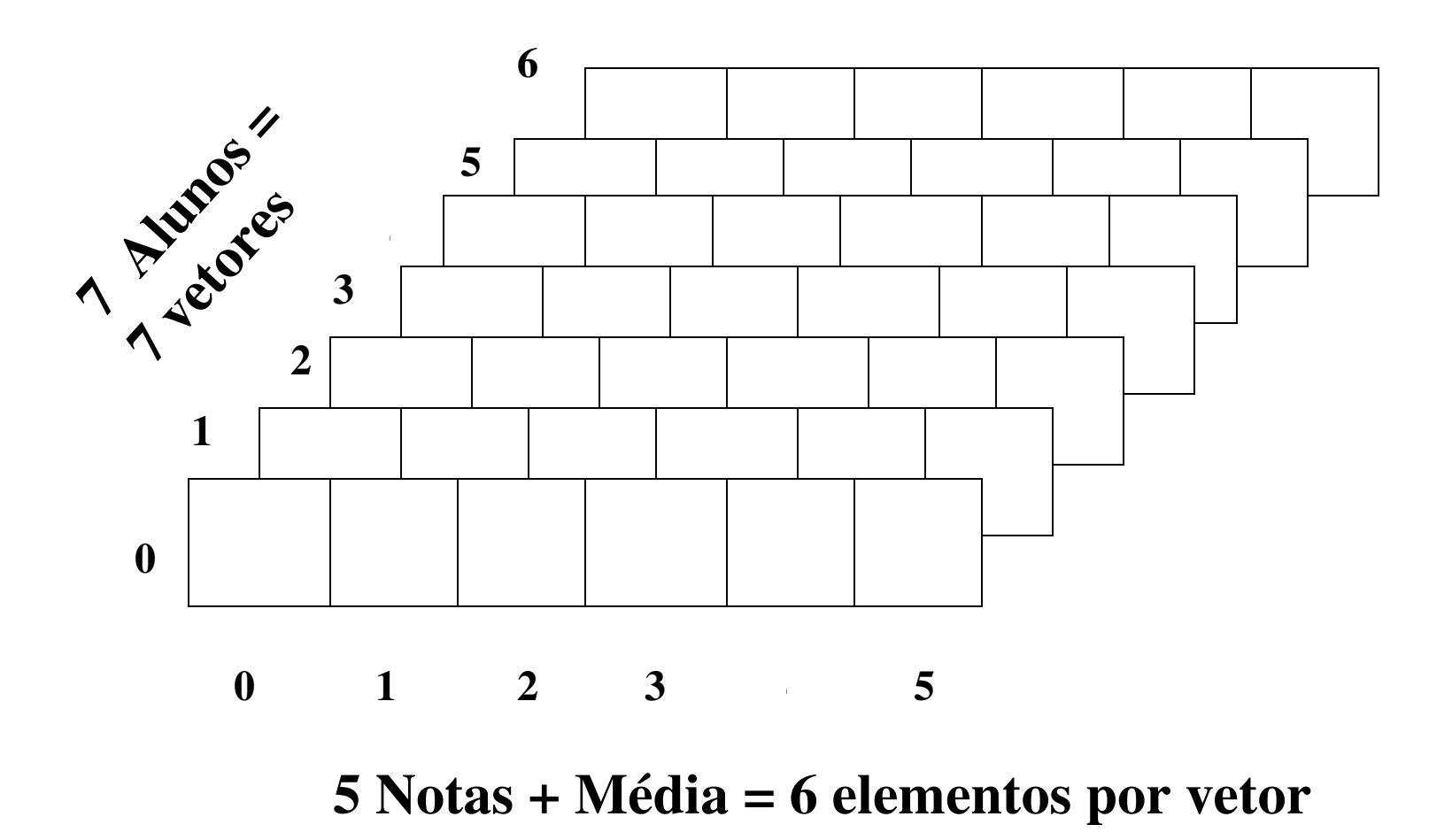

**II - UFRGS - INF01040 - Prof<sup>a</sup> . Maria Aparecida C. Livi - Matrizes v.5**

#### notas, matriz bidimensional, armazena para 7 ALUNOS, suas 5 NOTAS mais a MÉDIA

0 1 2 3 4 5 0 1 2 3 4 5 6 Representação espacial Cada elemento desta matriz necessita de dois índices para ser especificado--> notas é portanto uma matriz bidimensional 5.4

#### Outra forma de apresentação de uma matriz bidimensional:

notas[0] [0] notas[0] [1] … notas[0][5]  $\text{notas}[1][0] \text{ notas}[1][1] \dots \text{notas}[1][5]$ notas[2][0] notas[2][1] … notas[2][5]

.

.

.

notas[6][0] notas[6][1] … notas[6][5]

notas

## Arranjo multidimensional

(ou matriz, tabela)

Um arranjo multidimensional é o arranjo que necessita de mais de um índice para referenciar seus elementos.

Ex.: arranjo bidimensional ou matriz

**II - UFRGS - INF01040 - Prof<sup>a</sup> . Maria Aparecida C. Livi - Matrizes v.5** de duas dimensões.

### Declaração de <u>notas</u> como matriz bidimensional:

#define MAXLIN 7 #define MAXCOL 6 float notas [MAXLIN] [MAXCOL];

#### Acesso a um elemento de Notas:

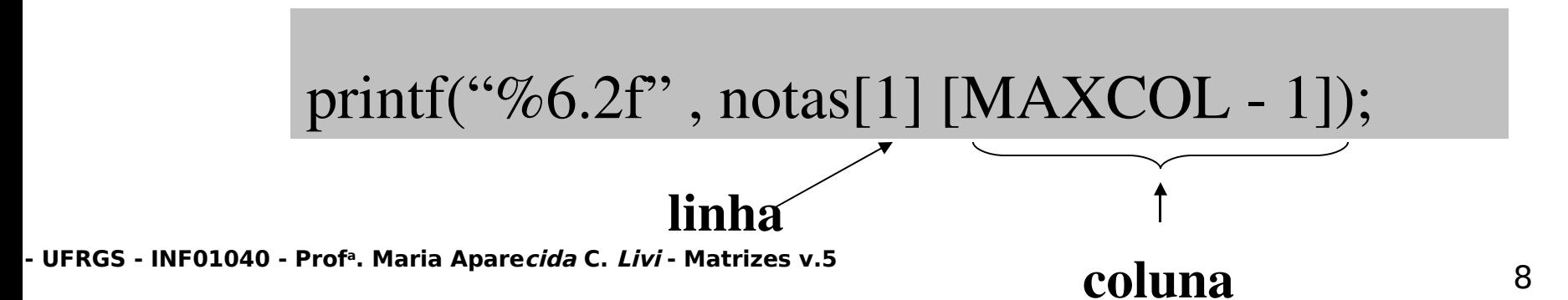

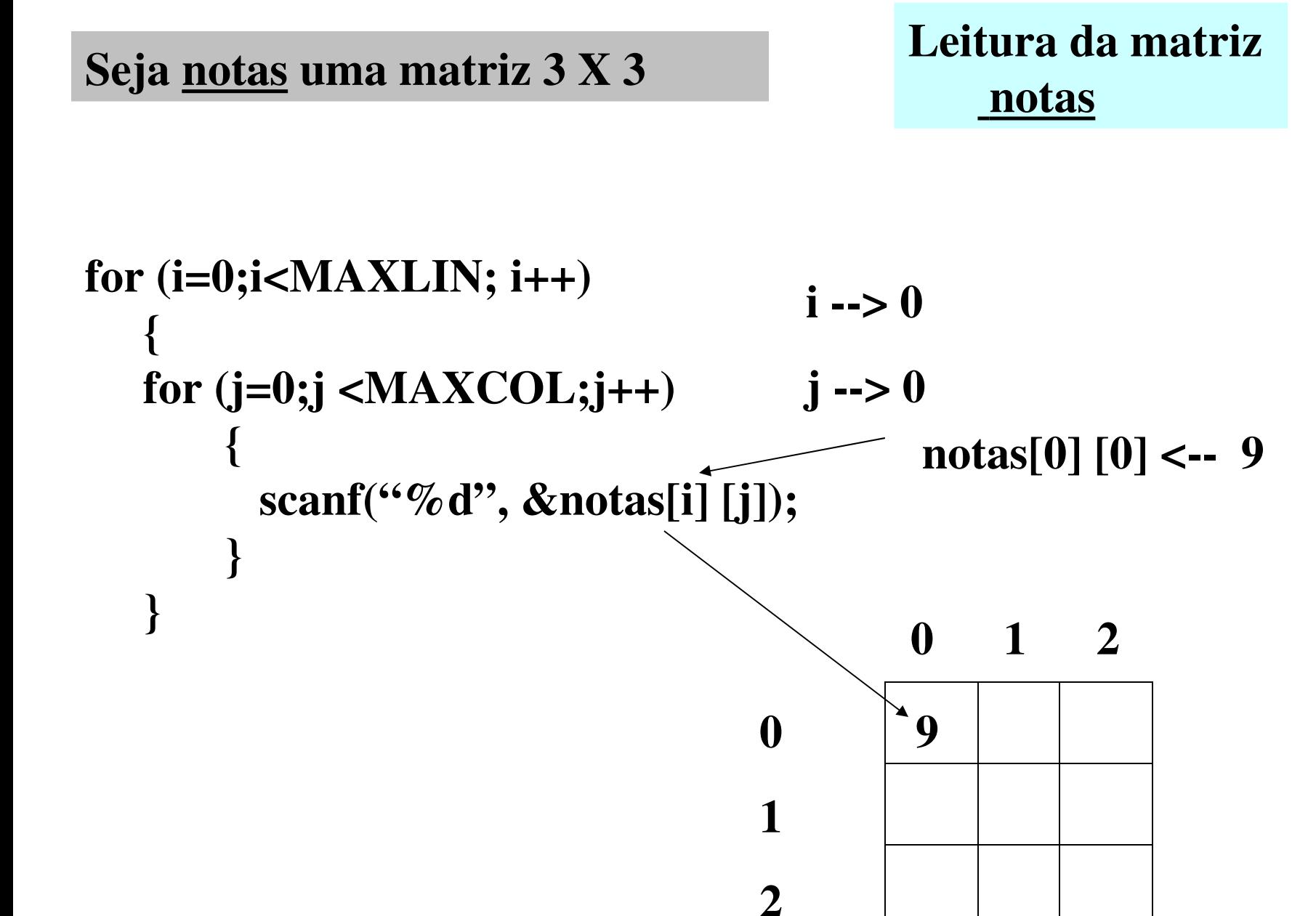

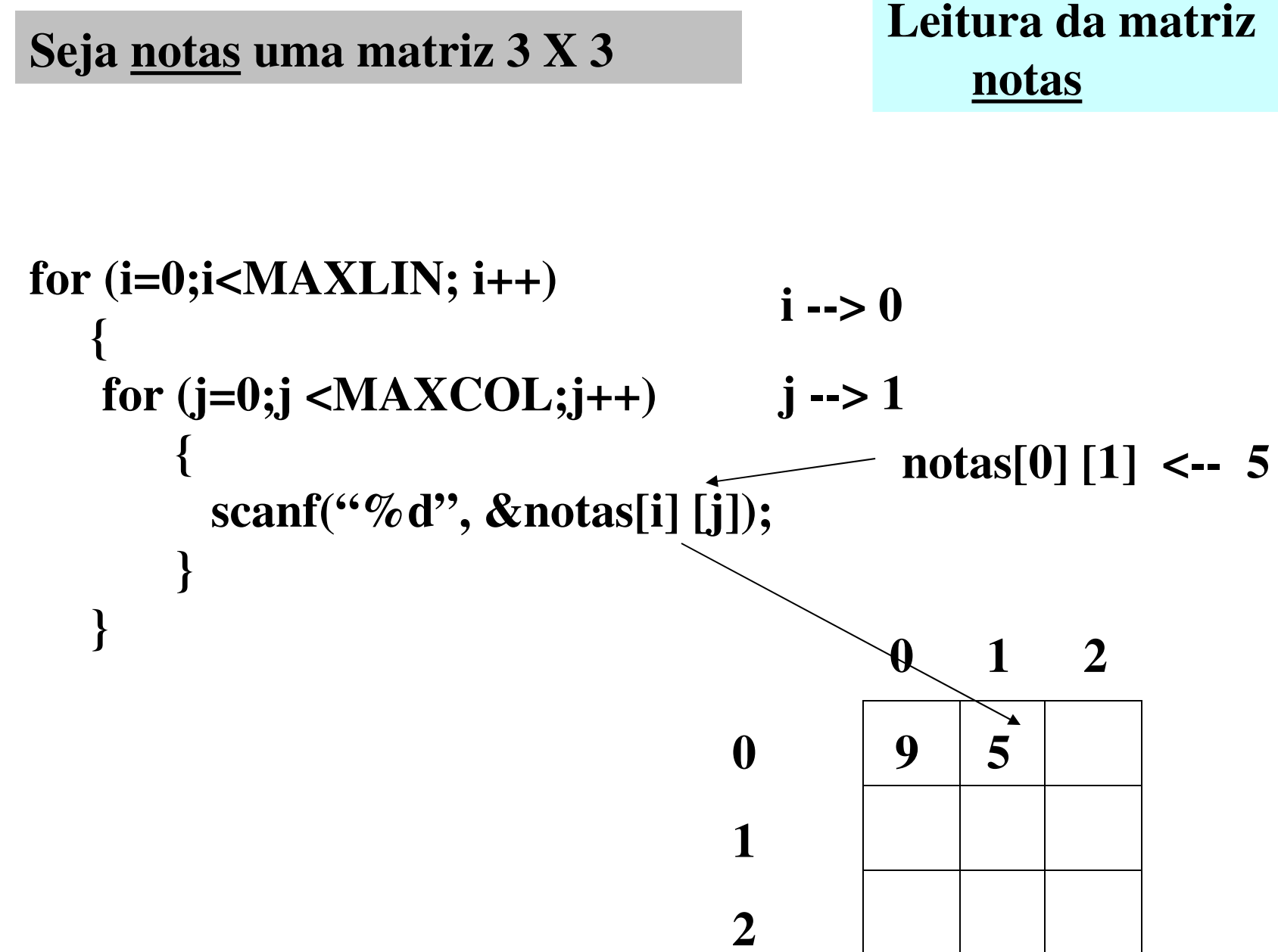

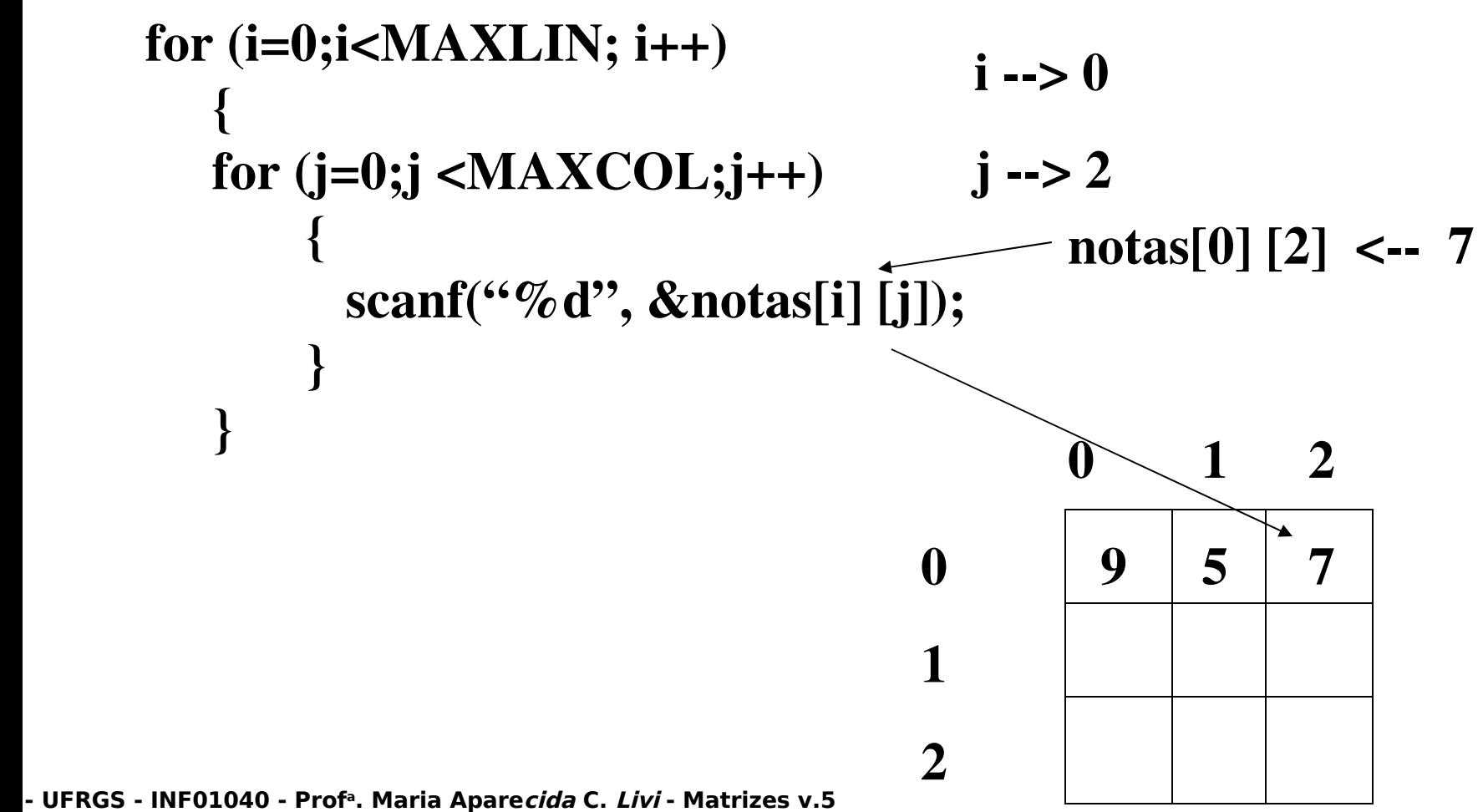

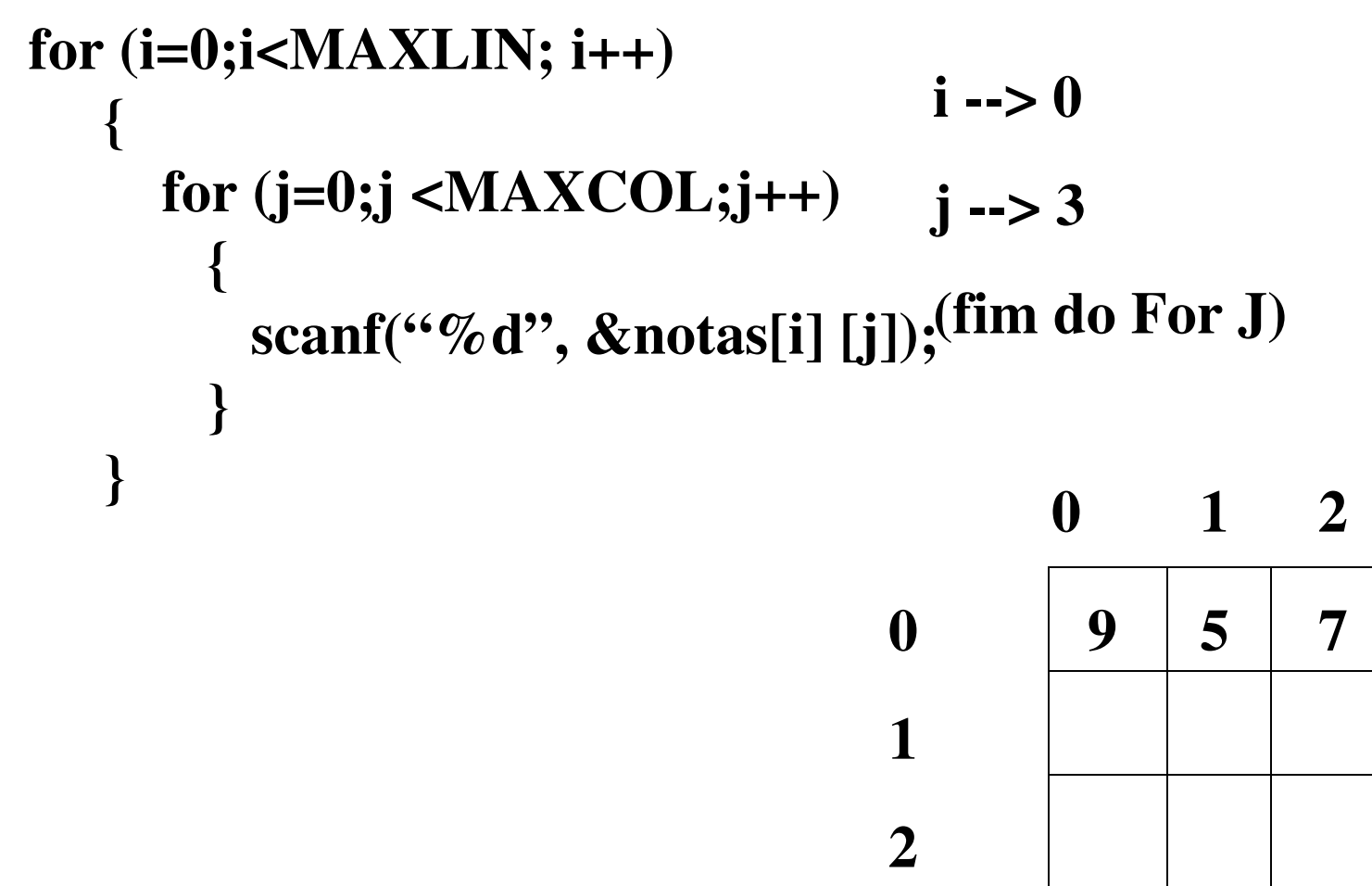

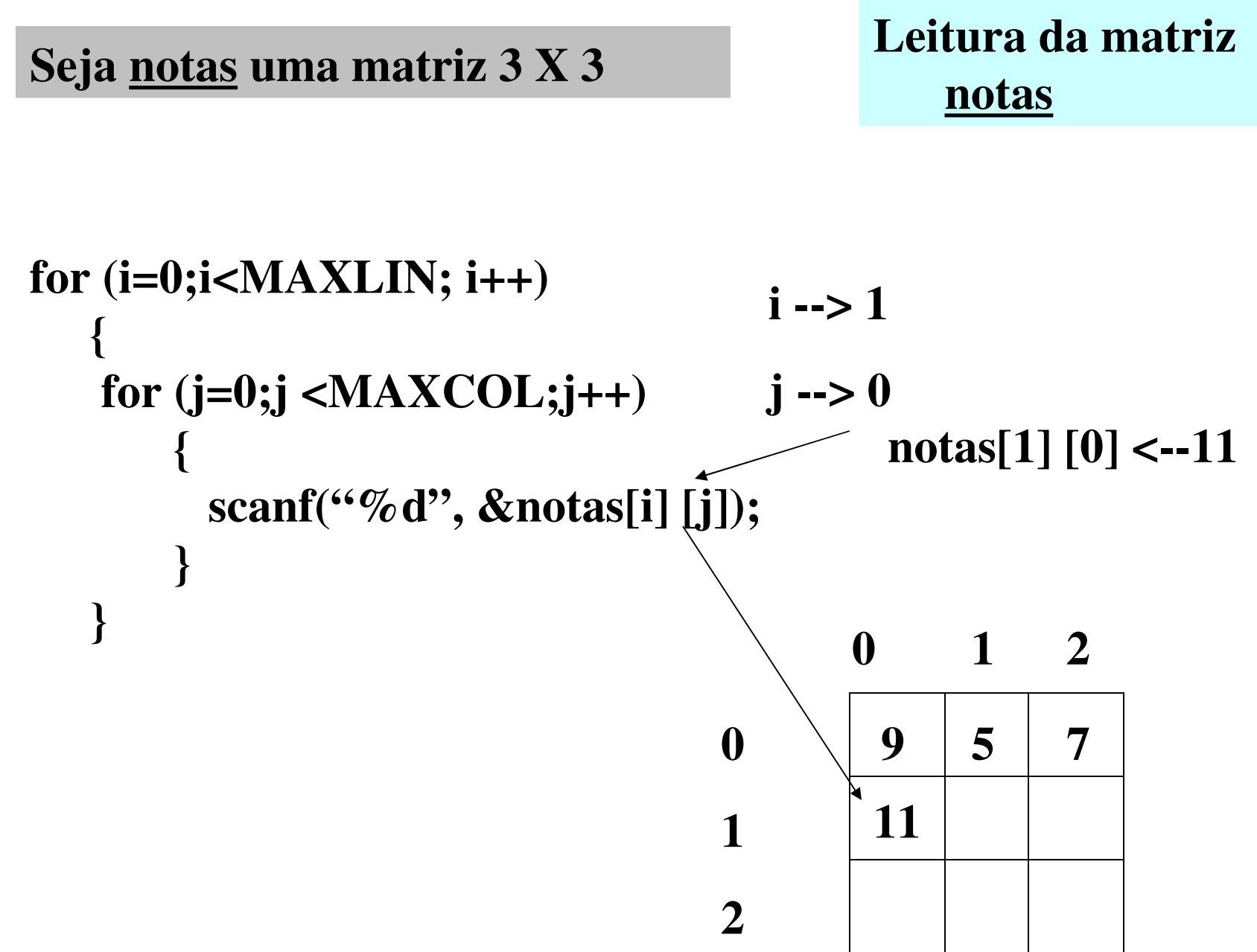

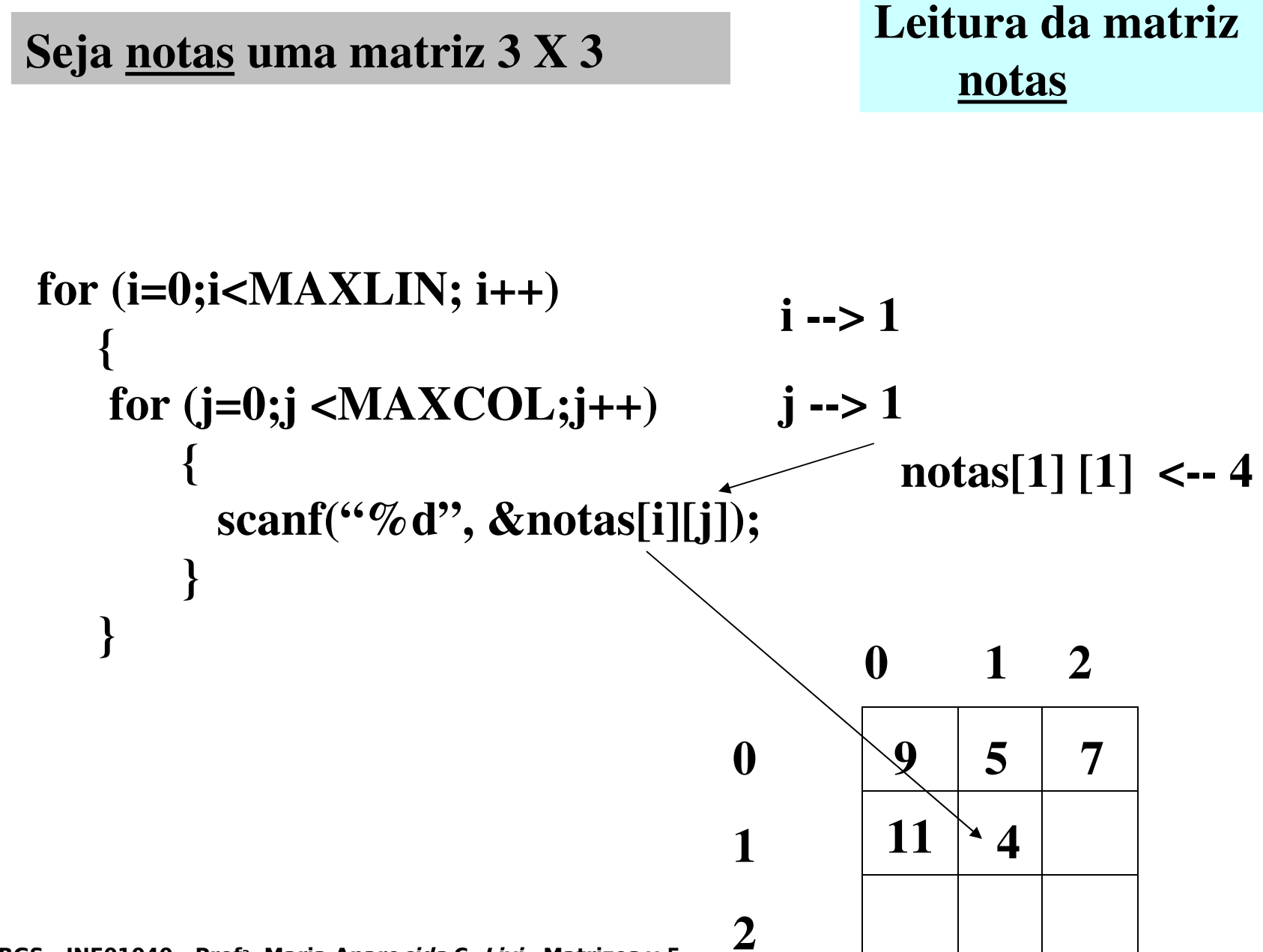

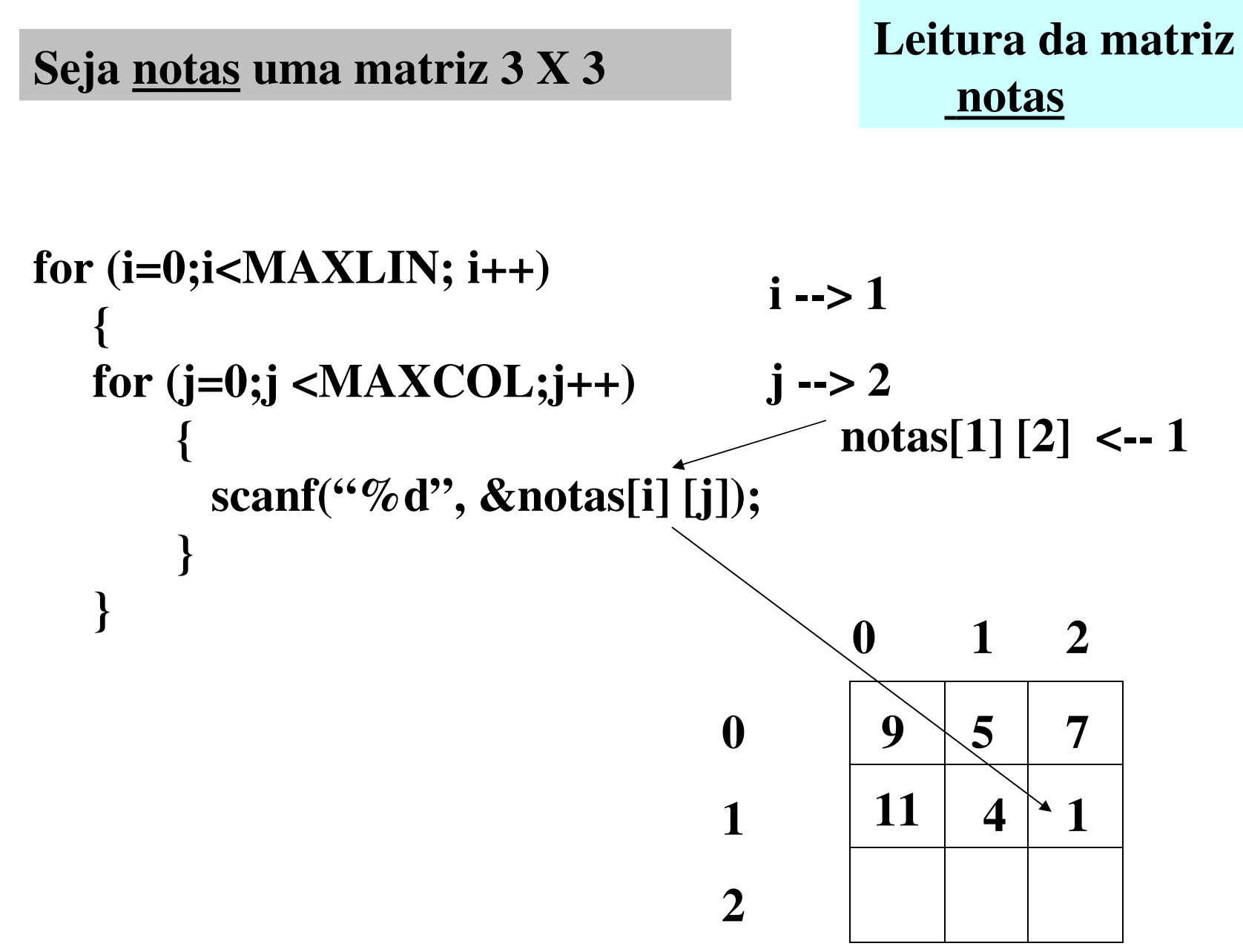

for (i=0; i
$$
\times
$$
MAXLIN; i++)  
\n{  
\nfor (j=0; j $\times$ MAXCOL; j++)  
\n{  
\n $\times$ canf( $\omega$ \*,  $\times$ notas[i][j]); (fim do For J)  
\n{  
\n0 1 2  
\n0 1 2  
\n0 1 2  
\n1 11 4 1

2

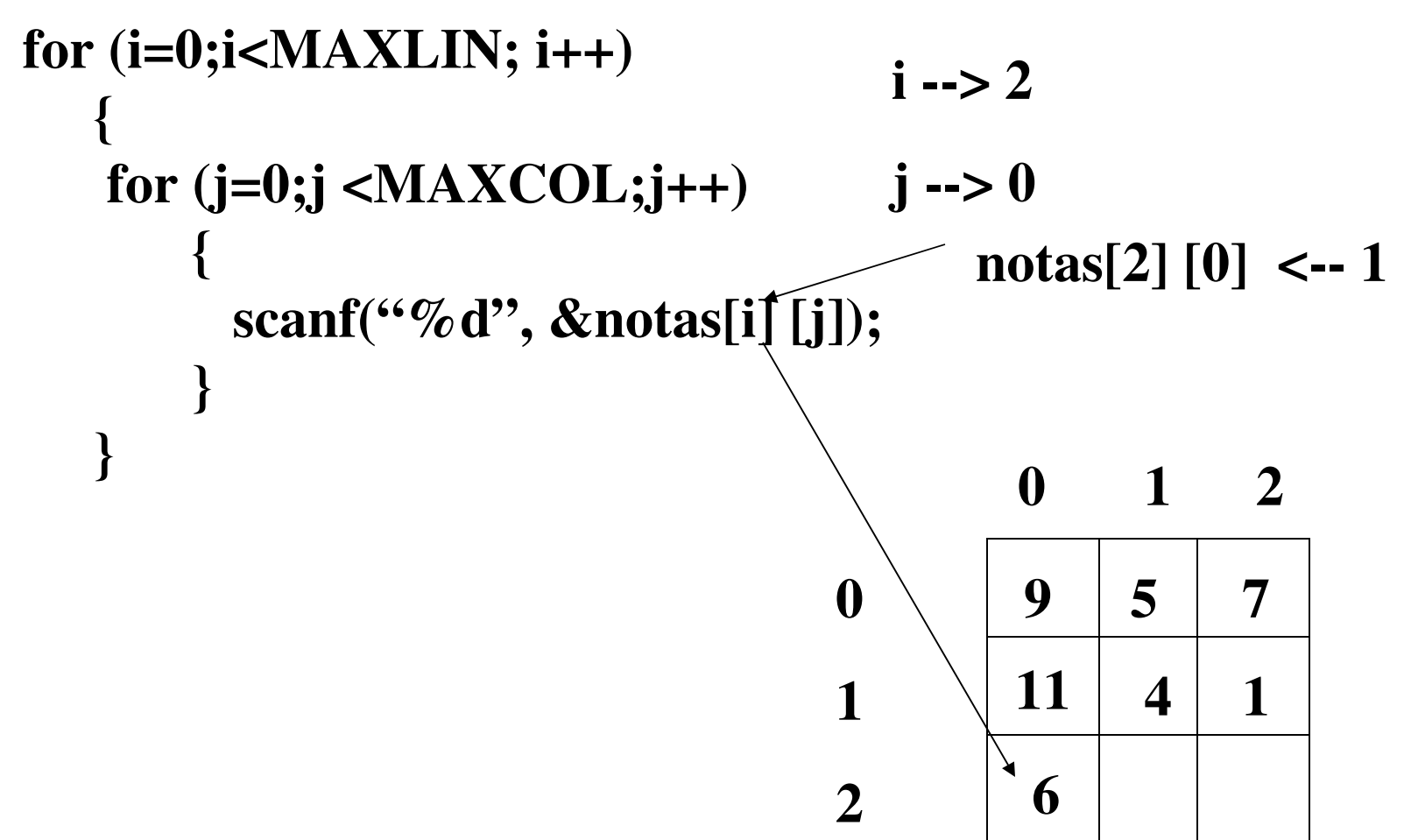

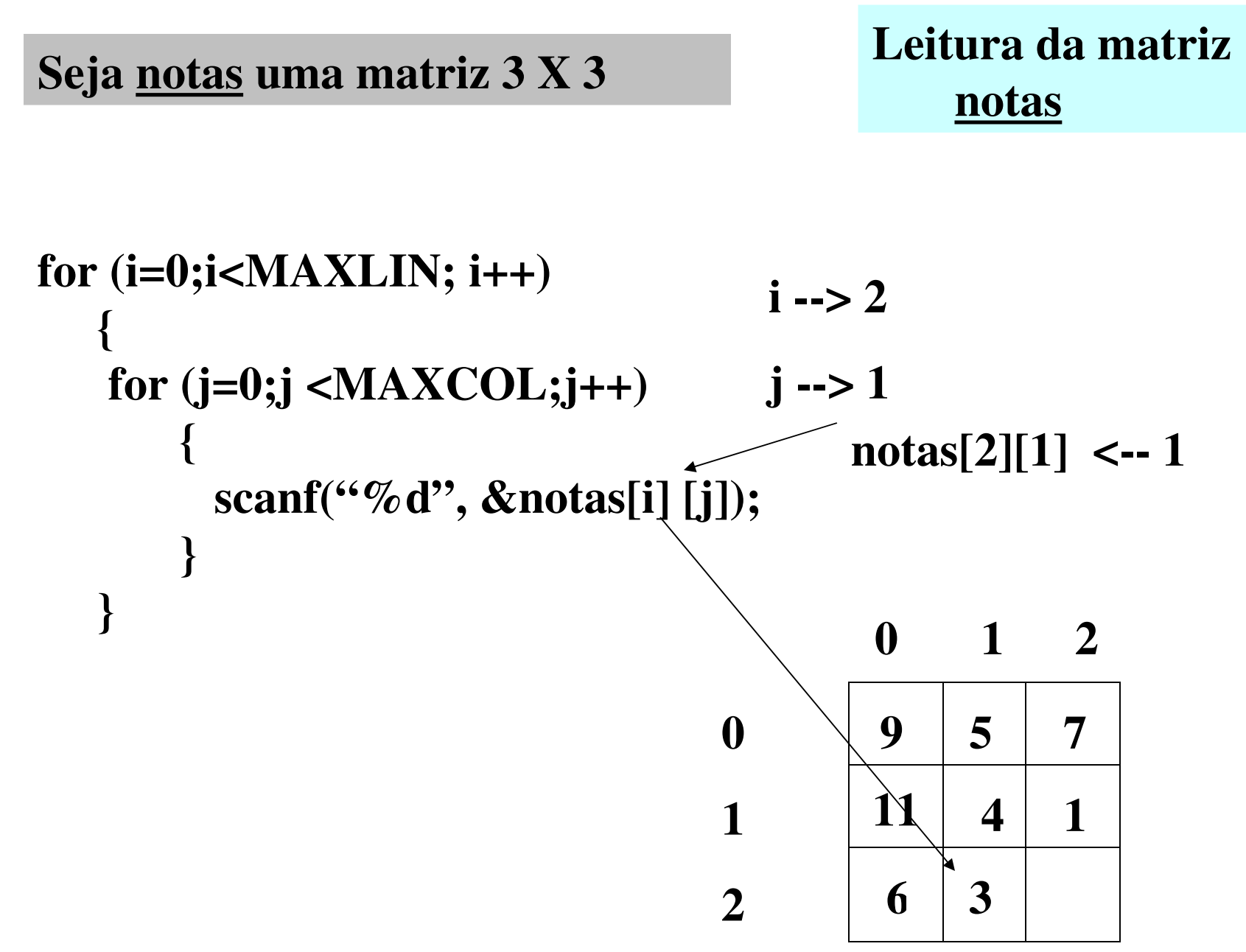

**II - UFRGS - INF01040 - Prof<sup>a</sup> . Maria Aparecida C. Livi - Matrizes v.5**

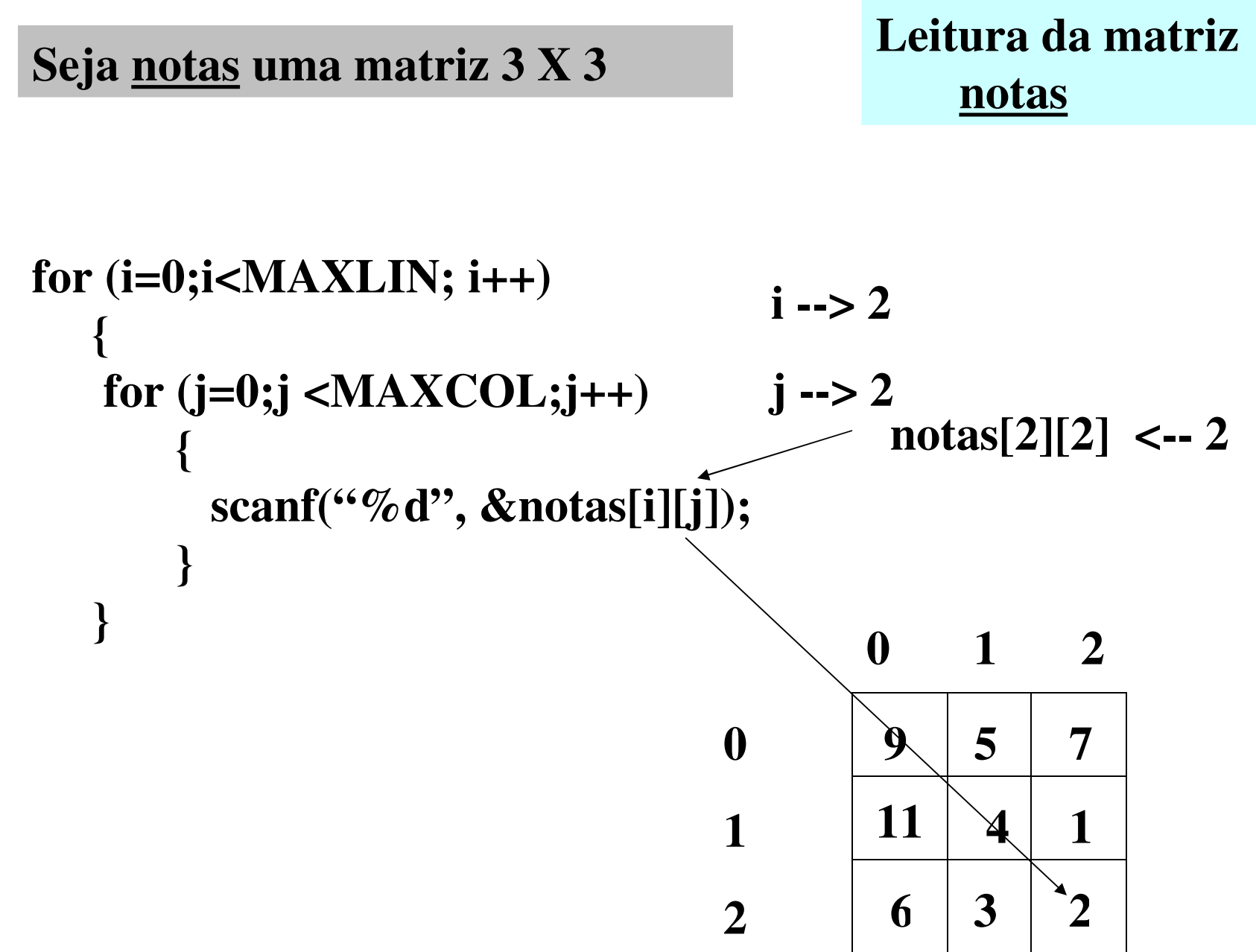

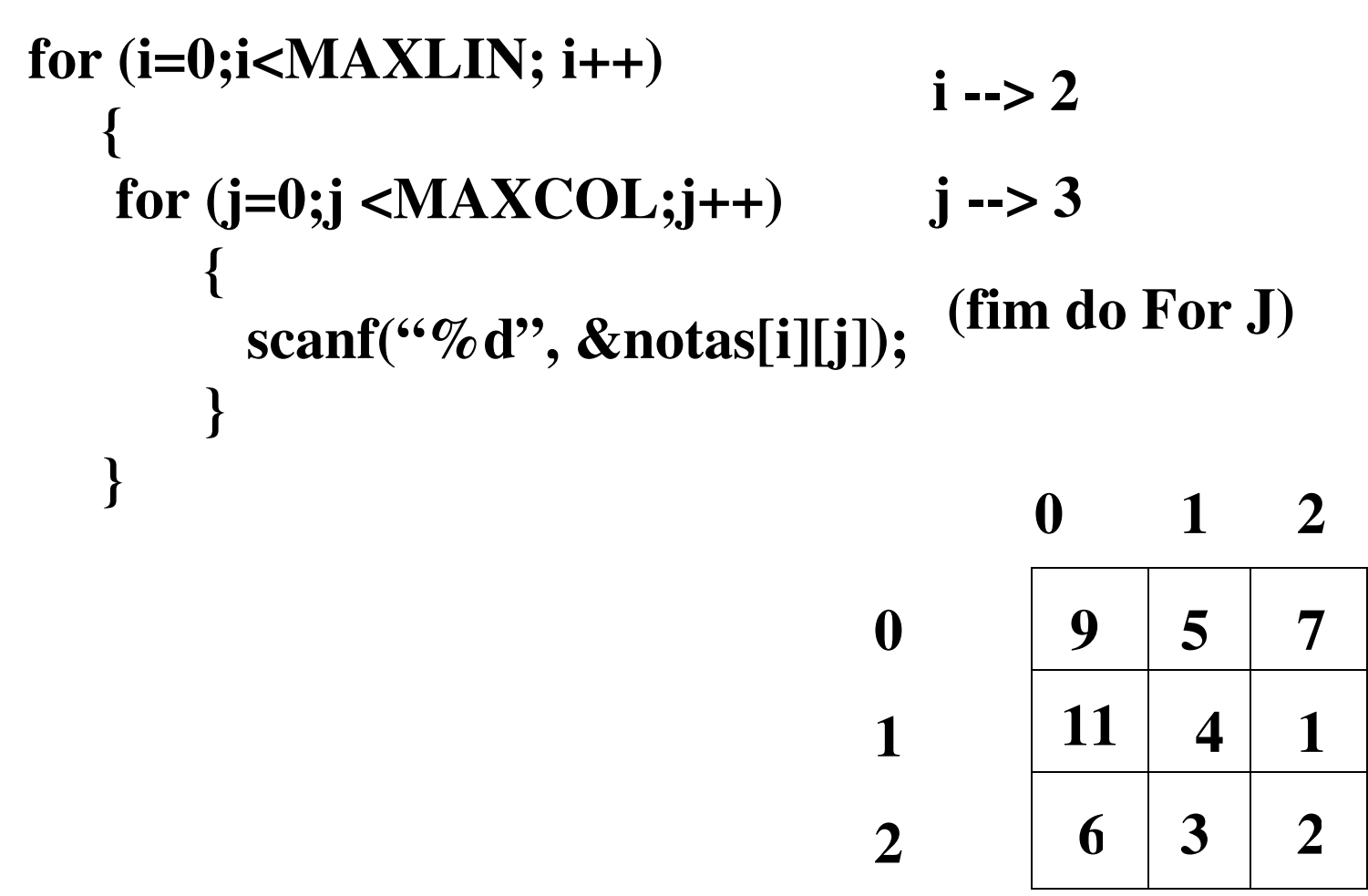

 $6 | 3 | 2$ 

for (i=0; i
$$
\times
$$
MAXLIN; i++)  
\n{  
\nfor (j=0; j $\times$ MAXCOL; j++)  
\n{  
\n $\times$ canf( $\times$ %d",  $\times$ notas[i] [j]); (fim do For I)  
\n{  
\n0 1 2  
\n0 9 5 7  
\n1 11 4 1

2

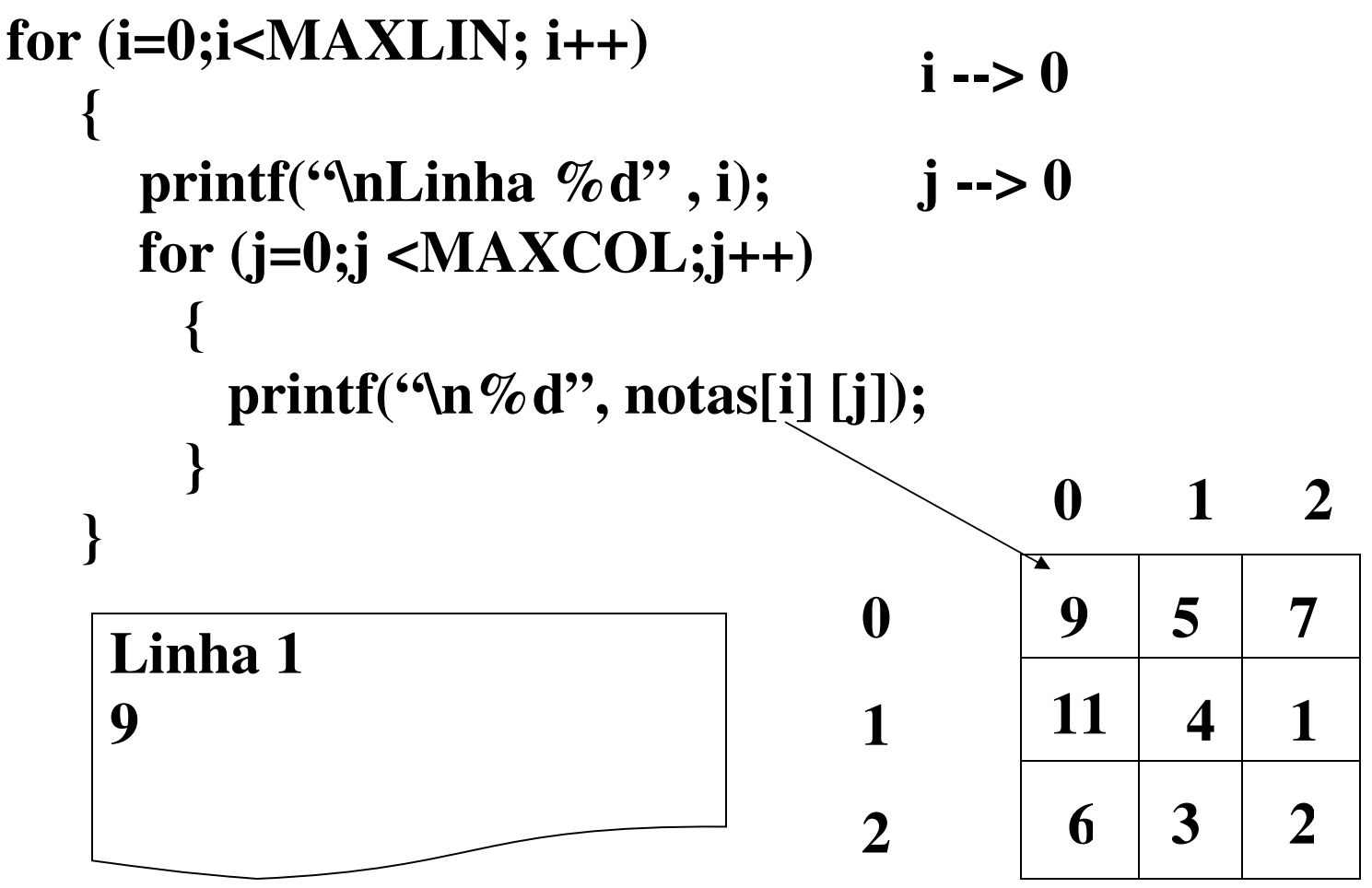

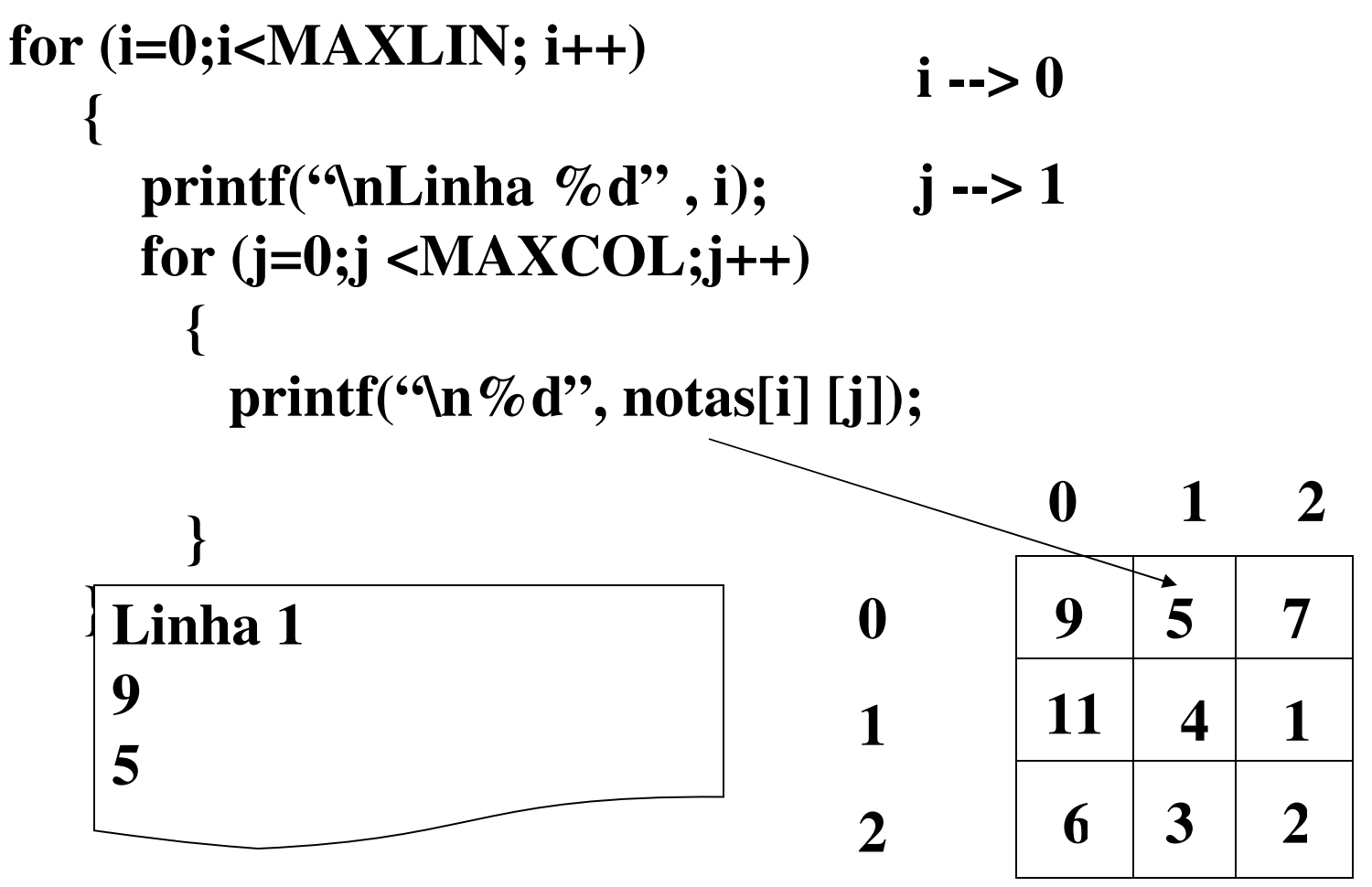

**II - UFRGS - INF01040 - Prof<sup>a</sup> . Maria Aparecida C. Livi - Matrizes v.5**

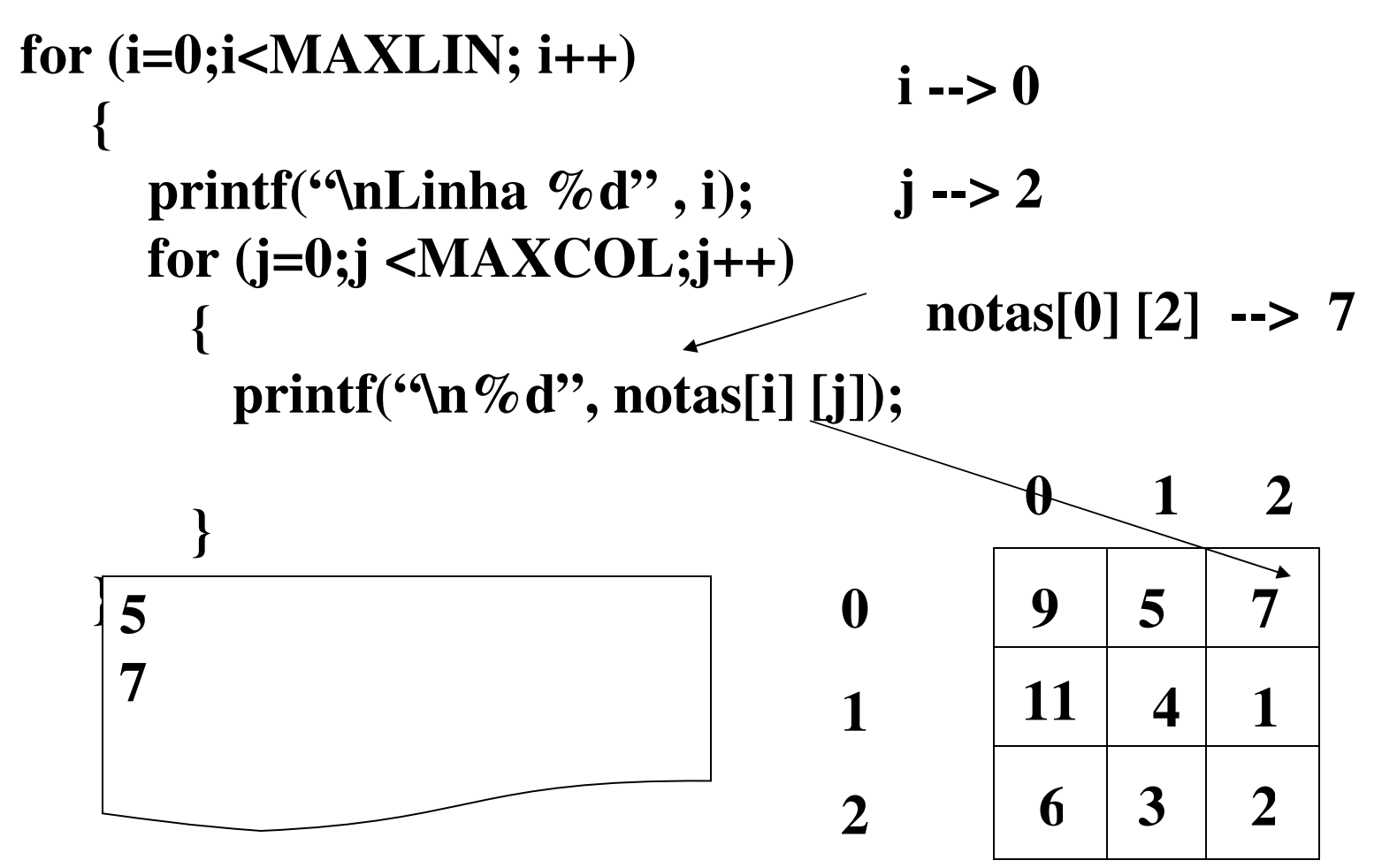

**II - UFRGS - INF01040 - Prof<sup>a</sup> . Maria Aparecida C. Livi - Matrizes v.5**

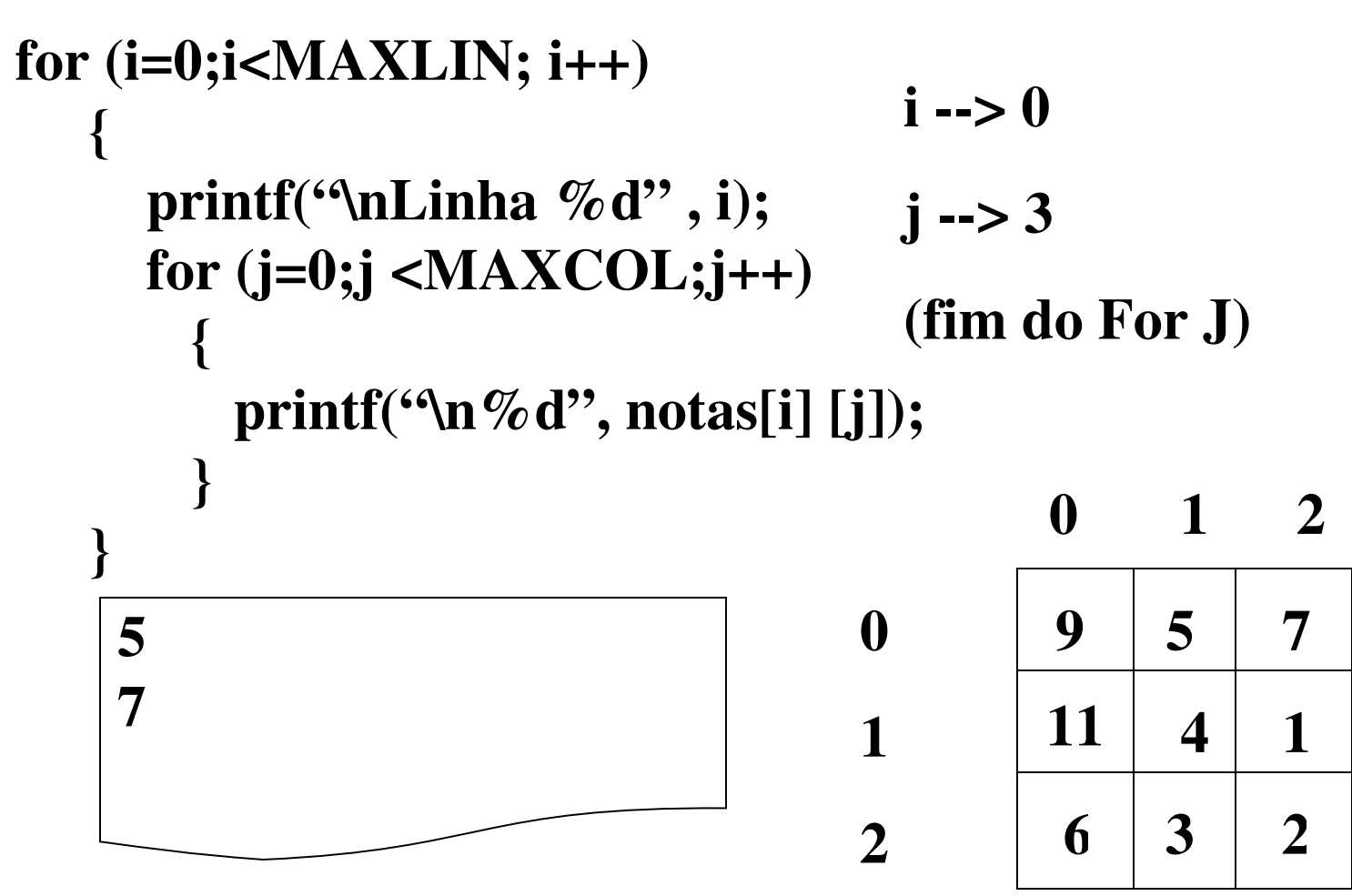

**II - UFRGS - INF01040 - Prof<sup>a</sup> . Maria Aparecida C. Livi - Matrizes v.5**

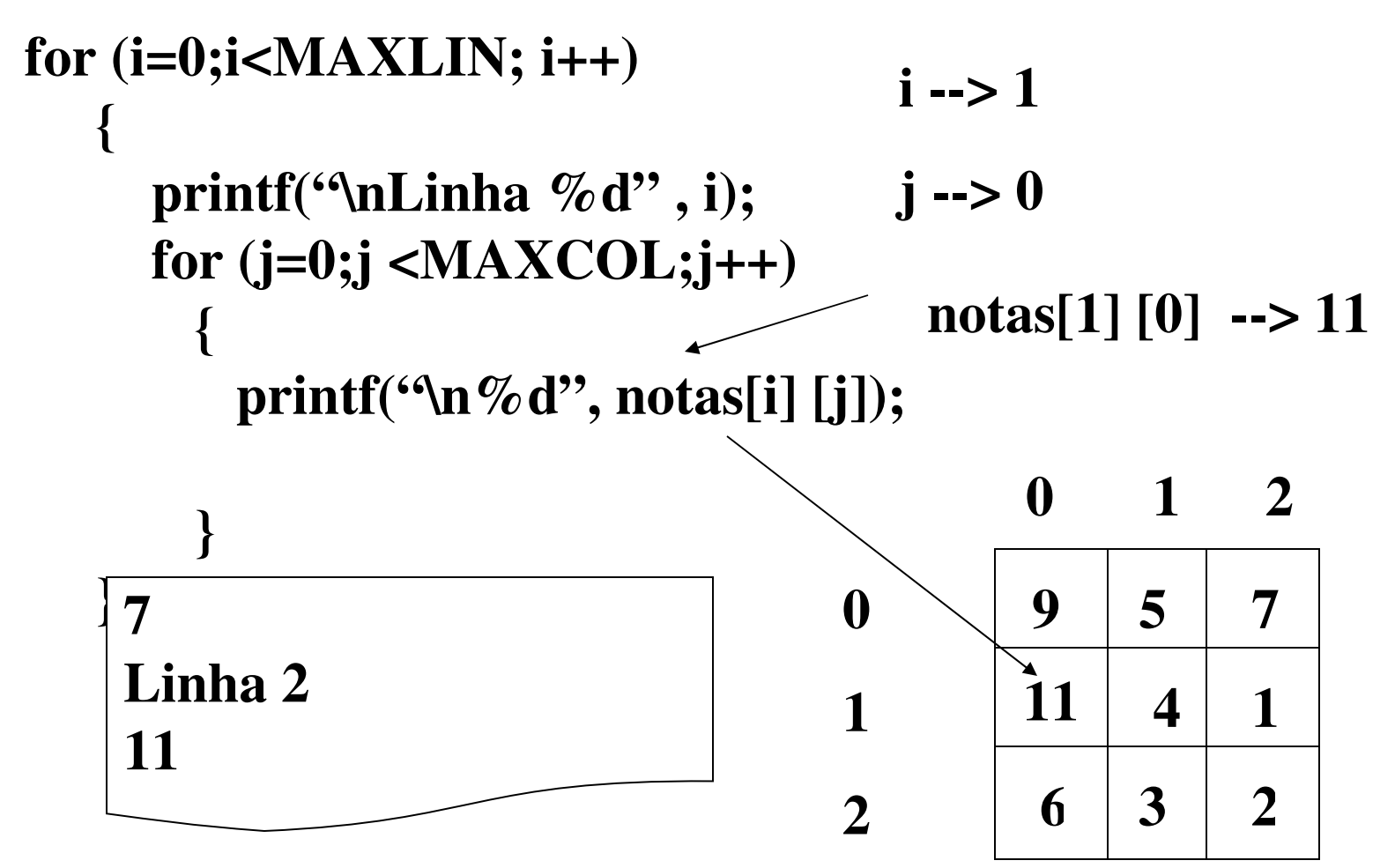

**II - UFRGS - INF01040 - Prof<sup>a</sup> . Maria Aparecida C. Livi - Matrizes v.5**

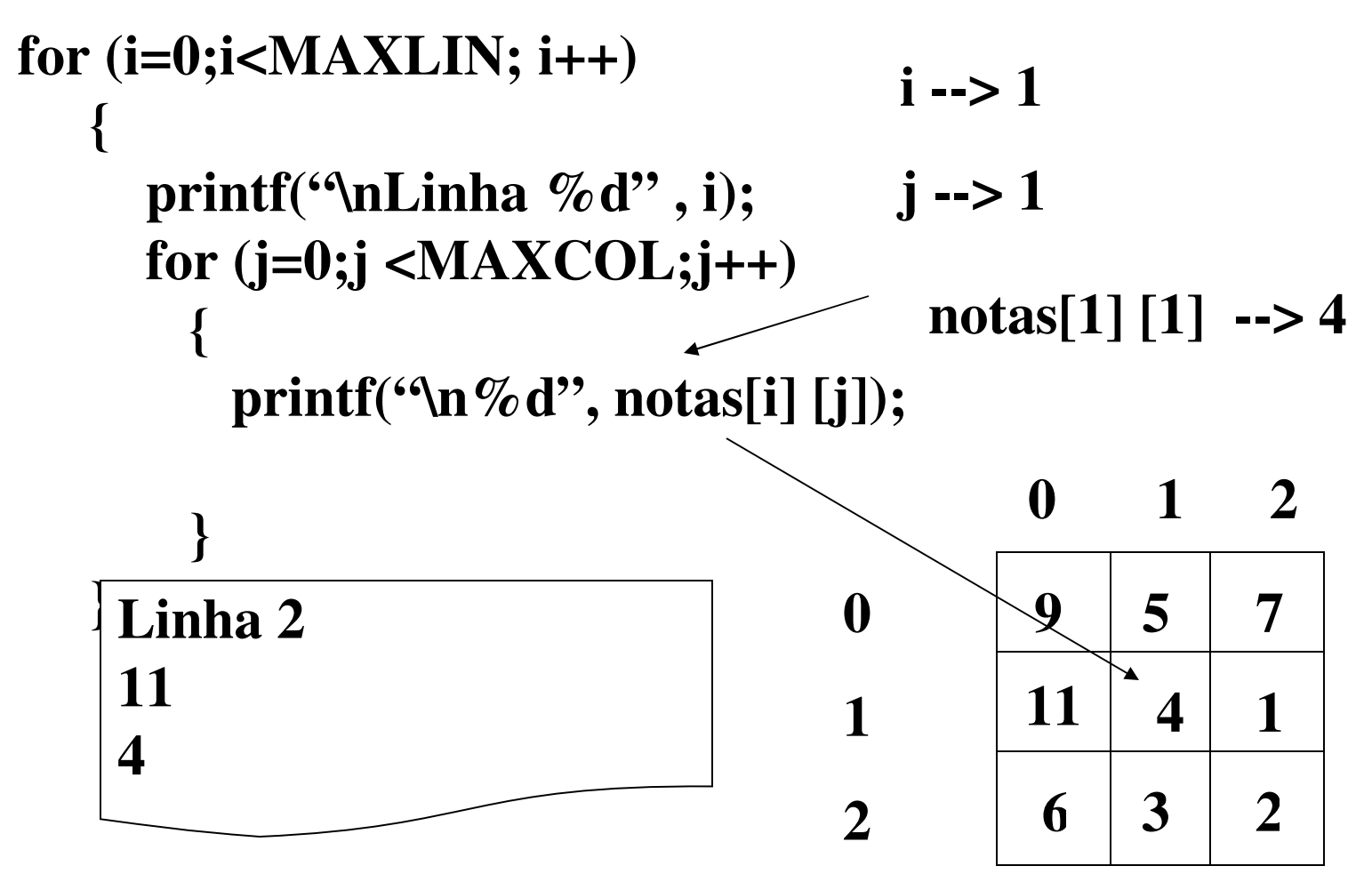

**II - UFRGS - INF01040 - Prof<sup>a</sup> . Maria Aparecida C. Livi - Matrizes v.5**

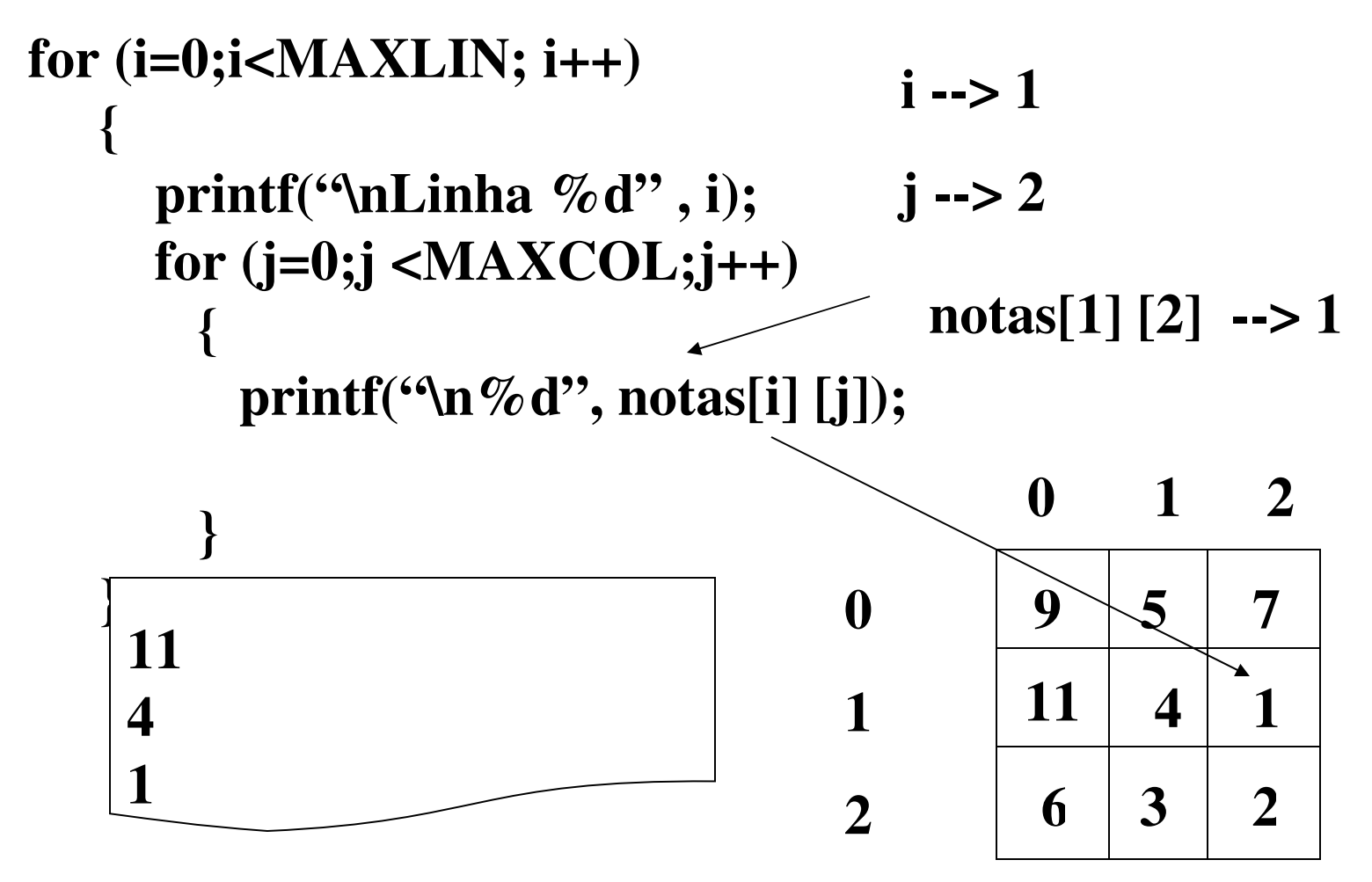

**II - UFRGS - INF01040 - Prof<sup>a</sup> . Maria Aparecida C. Livi - Matrizes v.5**

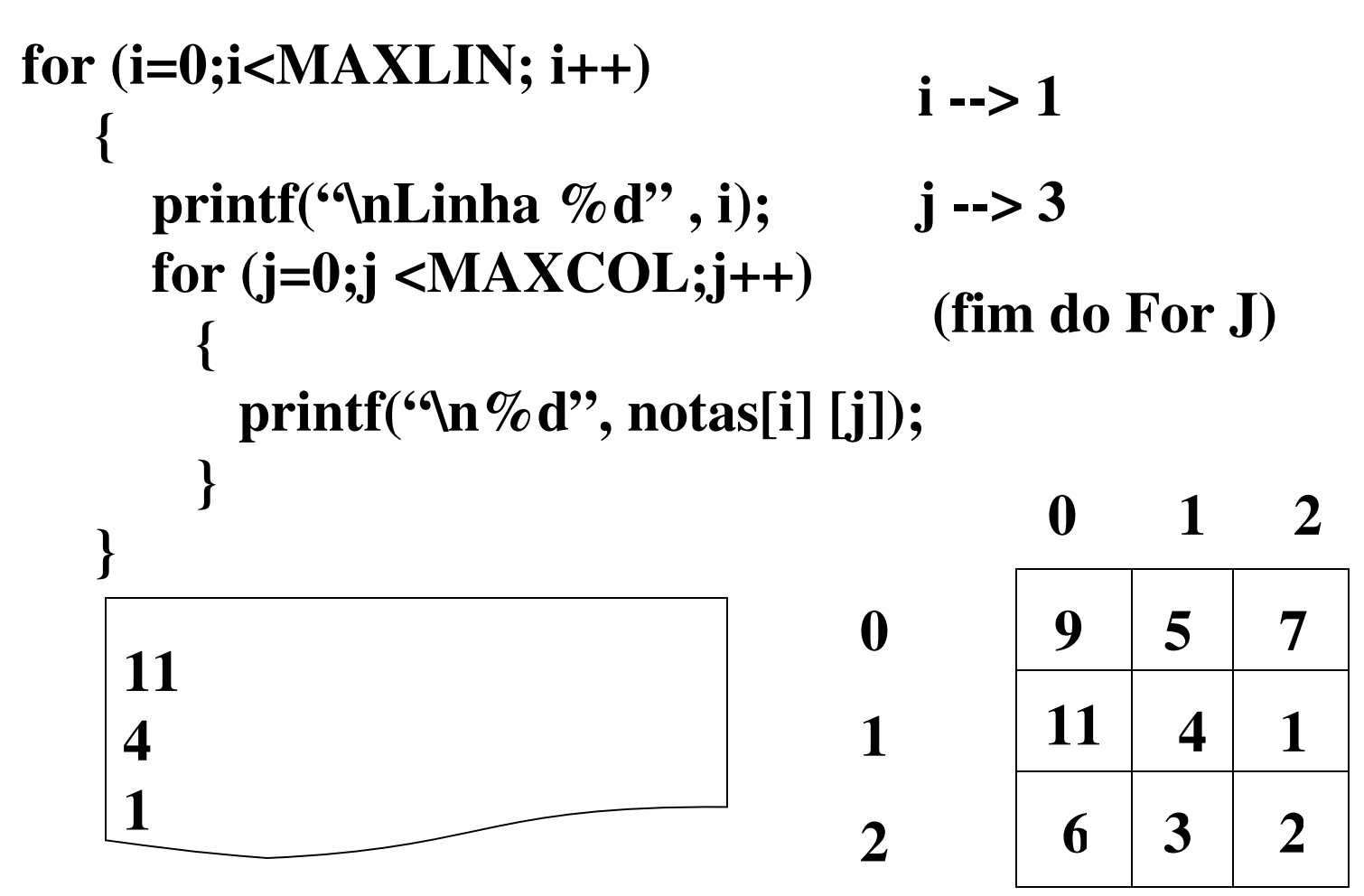

**II - UFRGS - INF01040 - Prof<sup>a</sup> . Maria Aparecida C. Livi - Matrizes v.5**

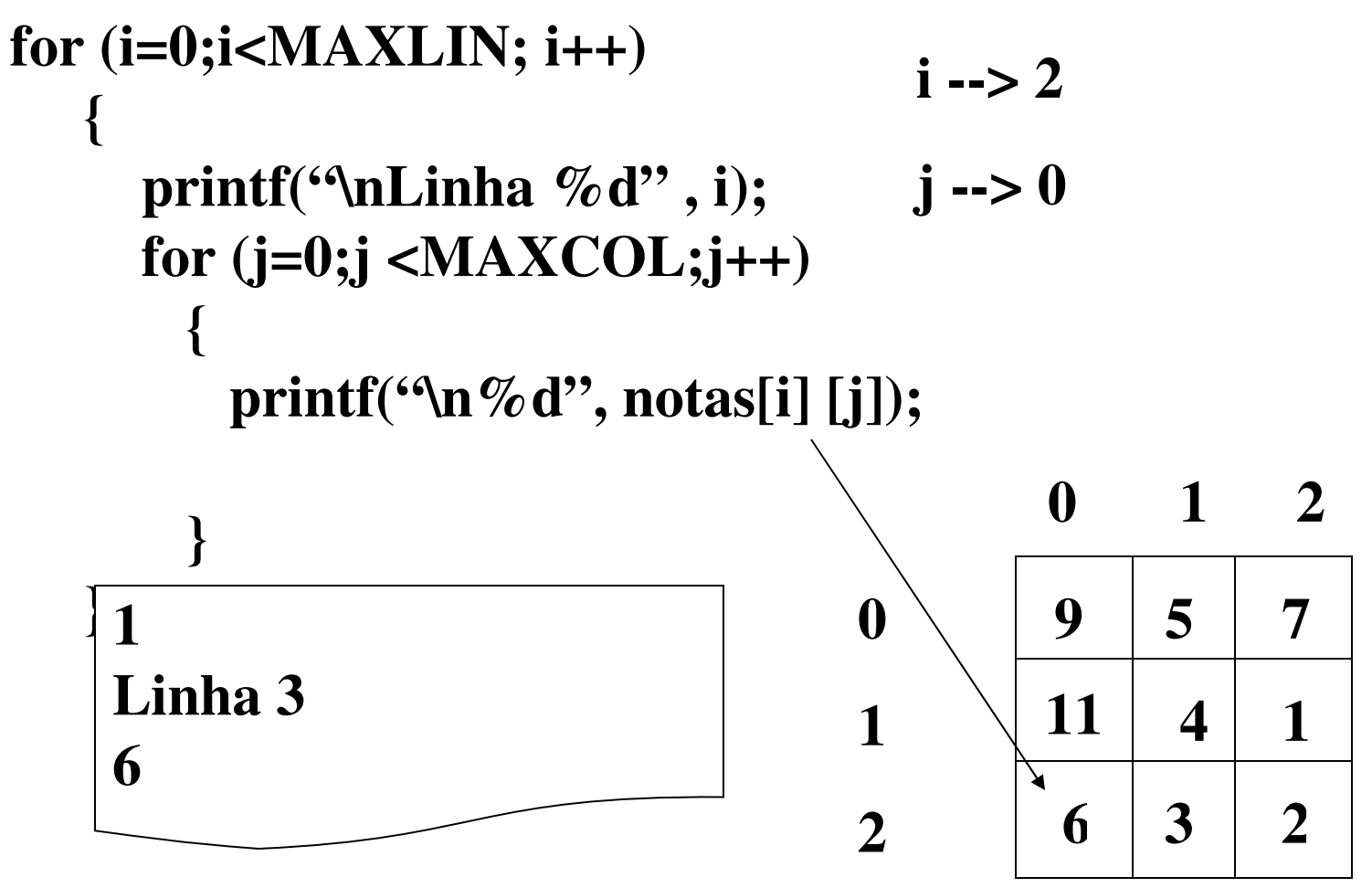

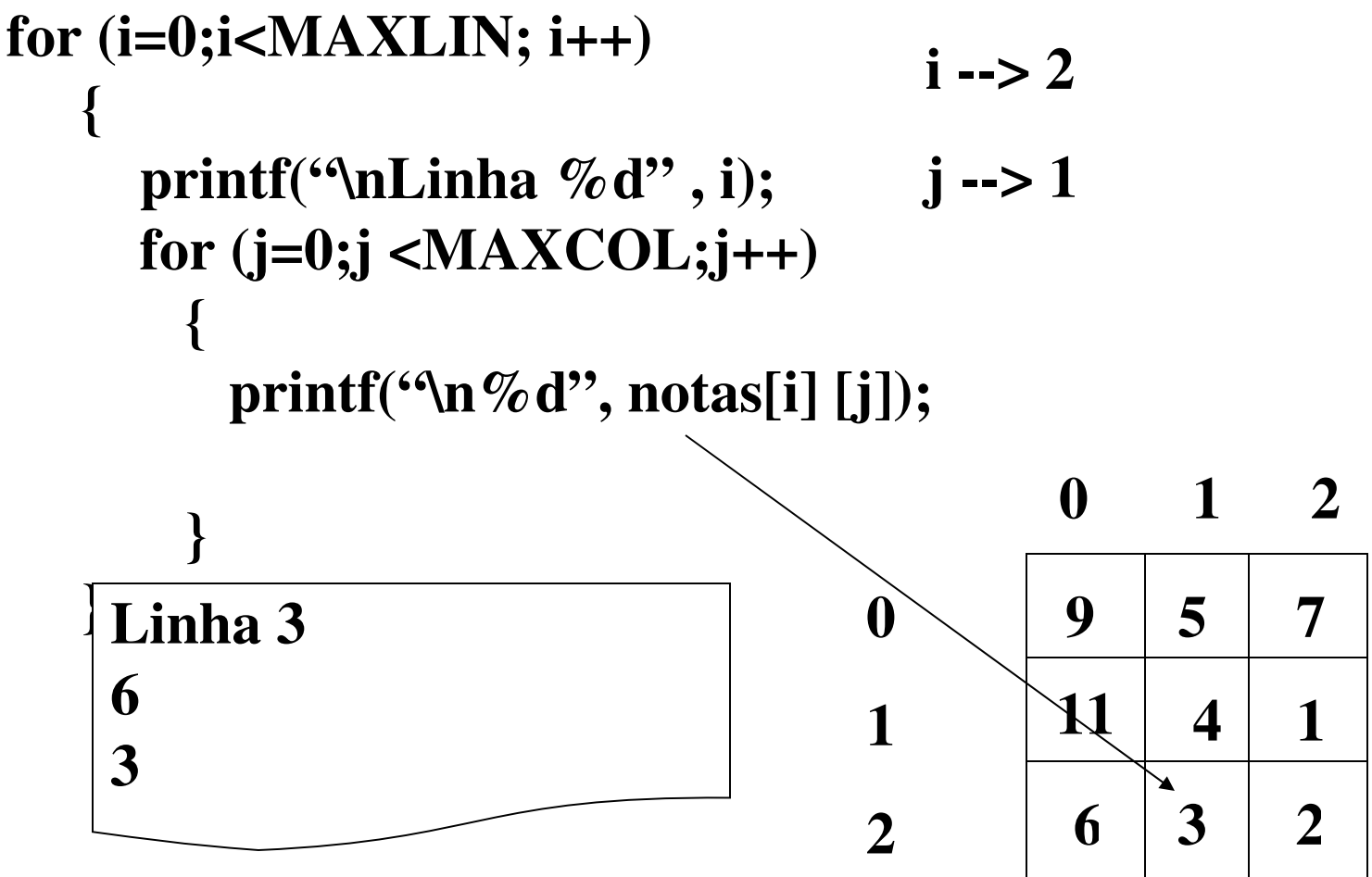

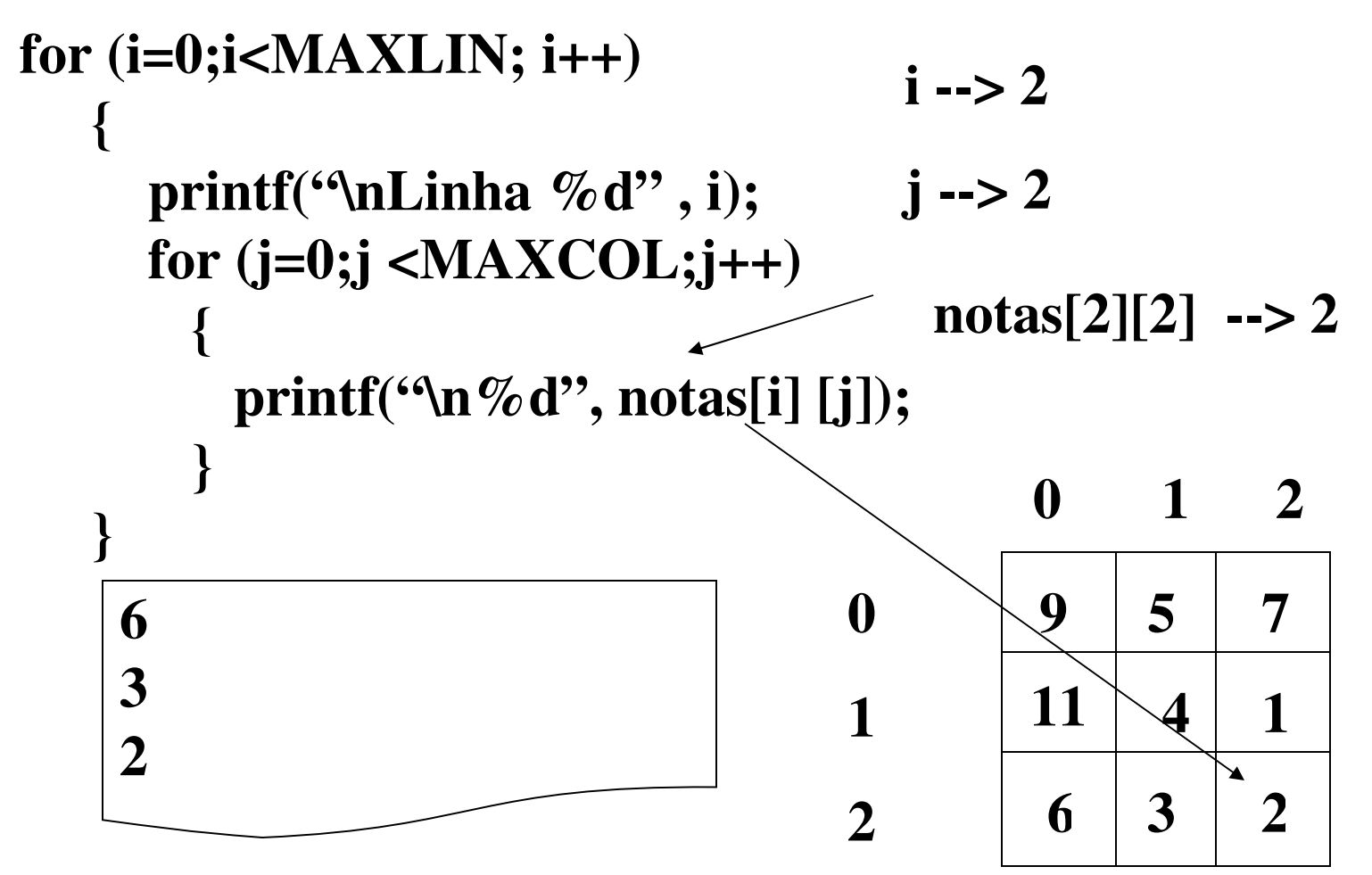

**II - UFRGS - INF01040 - Prof<sup>a</sup> . Maria Aparecida C. Livi - Matrizes v.5**

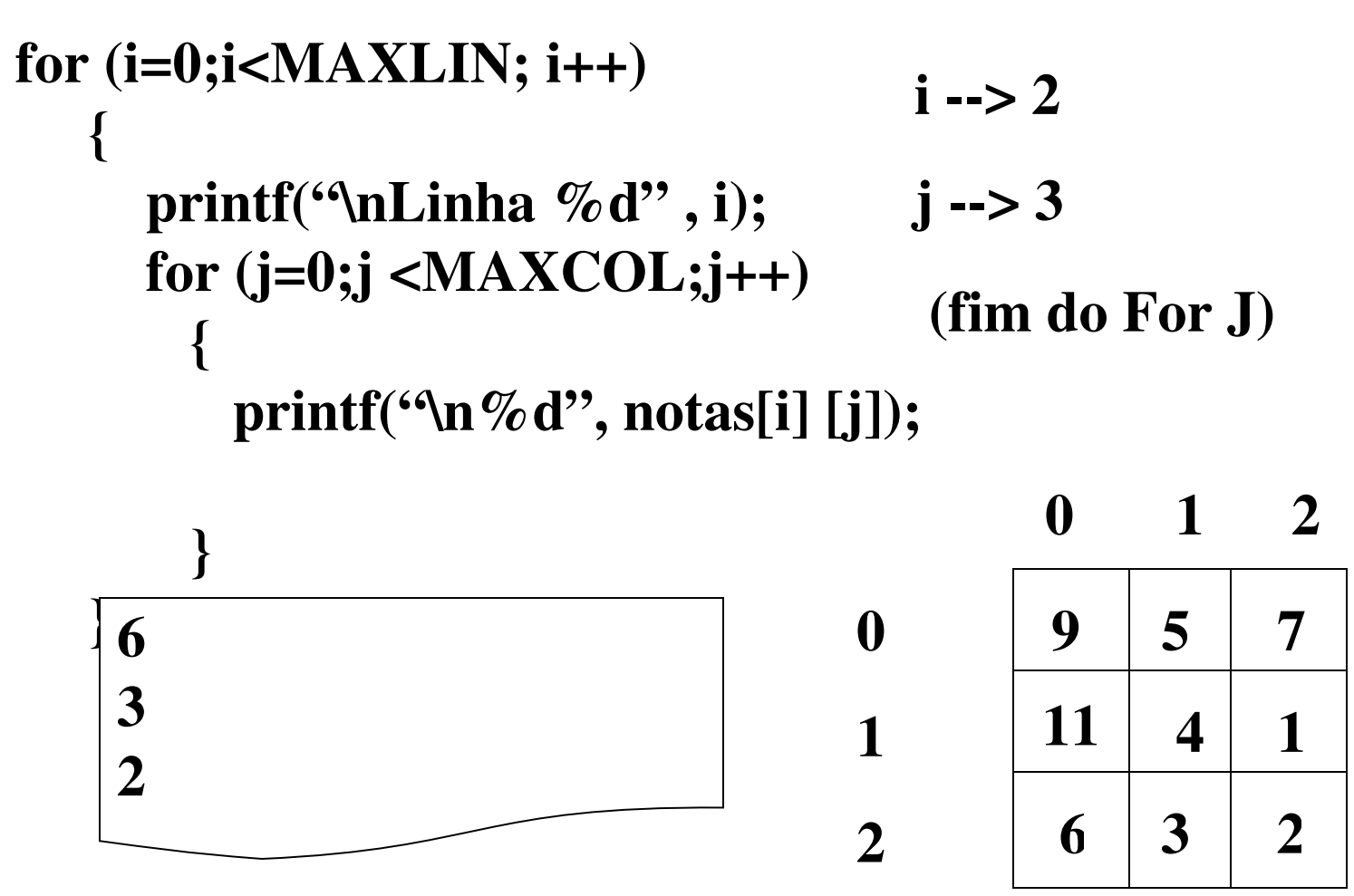

**II - UFRGS - INF01040 - Prof<sup>a</sup> . Maria Aparecida C. Livi - Matrizes v.5**

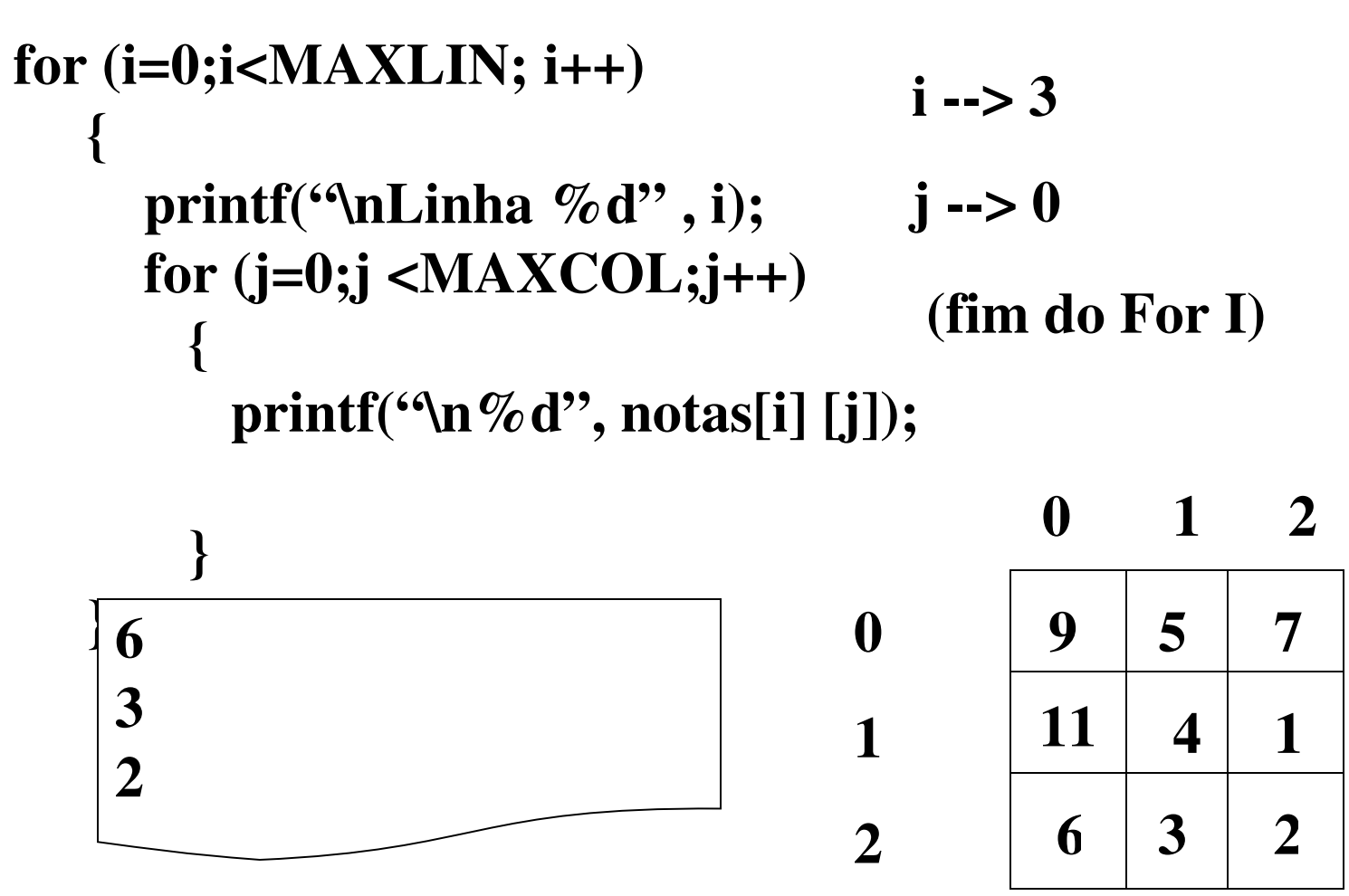

**II - UFRGS - INF01040 - Prof<sup>a</sup> . Maria Aparecida C. Livi - Matrizes v.5**

# Arranjos bidimensionais em C

**Primeiro índice : linha;** 

Segundo índice : coluna.

### Acesso a elementos determinados da matriz:

Primeira nota do primeiro aluno:

printf("Nota 1 do Primeiro Aluno: %6.2f", notas[0] [0]);

Primeira Nota do aluno 3, supondo  $i = 2 j = 0$ :

scanf("%f",  $\&$ notas[i] [j]);

Última nota do último aluno:

if (notas[6] [4]  $> 9.5$ )

...

## **ATENÇÃO:**

Seja qual for o número de dimensões\* os elementos de um arranjo são sempre de mesmo tipo!

\* (número de índices necessários para acessar um elemento da matriz = número de dimensões da matriz)